#### Mobile Application Development CSE 40333/60333 Spring 2011

#### Edward J. DeBartolo Hall 118 MWF 9:35 – 10:25 am

University of Notre Dame **CSE 40333/60333** 

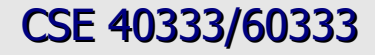

**Instructors:** 

Christopher Miller (miller.444@nd.edu) Office: 214 Cushing (213 Cushing office hours) Office hours : M 10:30 – 11:30 am Th 2:00 – 3:00 pm

Patrick Flynn (flynn@nd.edu) Office: 323B Cushing Office hours : Tu 9:30 – 10:45 am

Christian Poellabauer (cpoellab@nd.edu) Office: 354 Fitzpatrick Office hours : M 1:00 – 2:00 pm W 9:00 – 10:00 am

#### **TA:**

Hongsheng Lu (hlu@nd.edu)

University of Notre Dame **CSE 40333/60333** 

- Course overview
	- Objectives
	- Project
	- Grading
	- Schedule

- Mobile development platforms
	- Google Android
	- Apple iOS
	- RIM OS
	- Windows Mobile
	- Symbian OS
	- Palm webOS

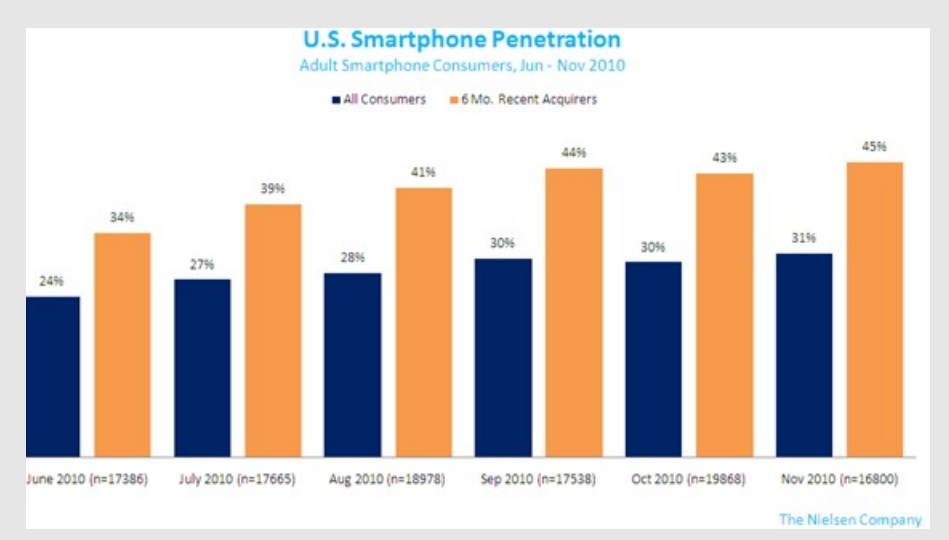

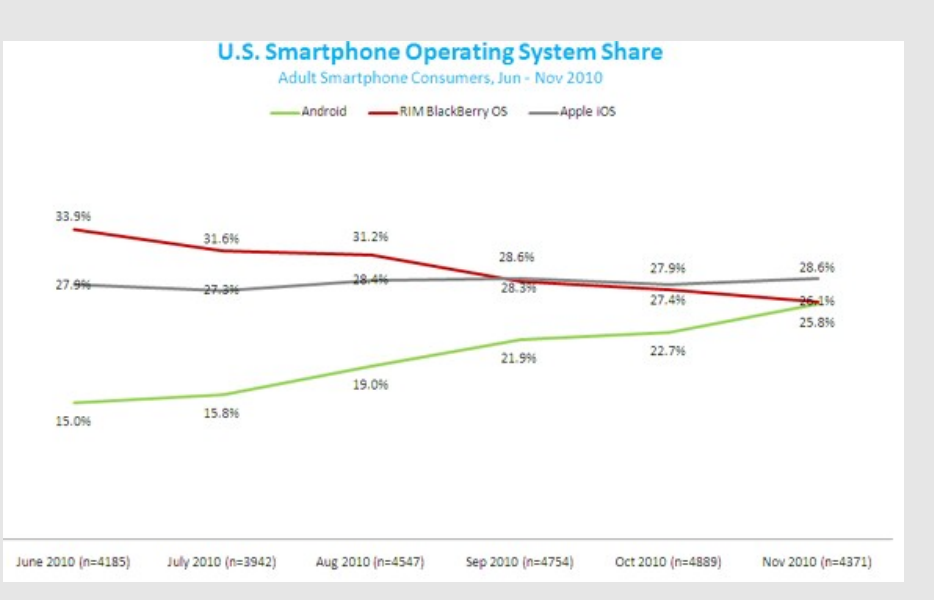

- Apple iOS
	- Objective-C
	- Xcode and iOS SDK
- Google Android
	- Built on modified linux kernel
	- Dalvik virtual machine
	- Java user application programming
	- Android SDK
	- Eclipse with ADT plugin

- Course lab facilities
	- Room: 355S Fitzpatrick
	- 7 Macs (NetID logins)
		- Xcode and iOS SDK
		- Android SDK
		- Eclipse with Android Development Tools (ADT) plugin
	- Android phones, iPod Touches

- Assignment for next week
	- Read "Learning Objective-C: A Primer" [http://developer.apple.com/library/ios/#referencelibrary/](http://developer.apple.com/library/ios/#referencelibrary/GettingStarted/Learning_Objective-C_A_Primer/index.html) [GettingStarted/Learning\\_Objective-C\\_A\\_Primer/index.html](http://developer.apple.com/library/ios/#referencelibrary/GettingStarted/Learning_Objective-C_A_Primer/index.html)
	- Implement "Hello World" tutorial for Android <http://developer.android.com/resources/tutorials/hello-world.html>
		- Platform should already be installed
		- Stop at Upgrade the UI to an XML Layout step
		- See course website for lab info
	- Look at developer websites
		- <http://developer.android.com/index.html>
		- <http://developer.apple.com/devcenter/ios/index.action>